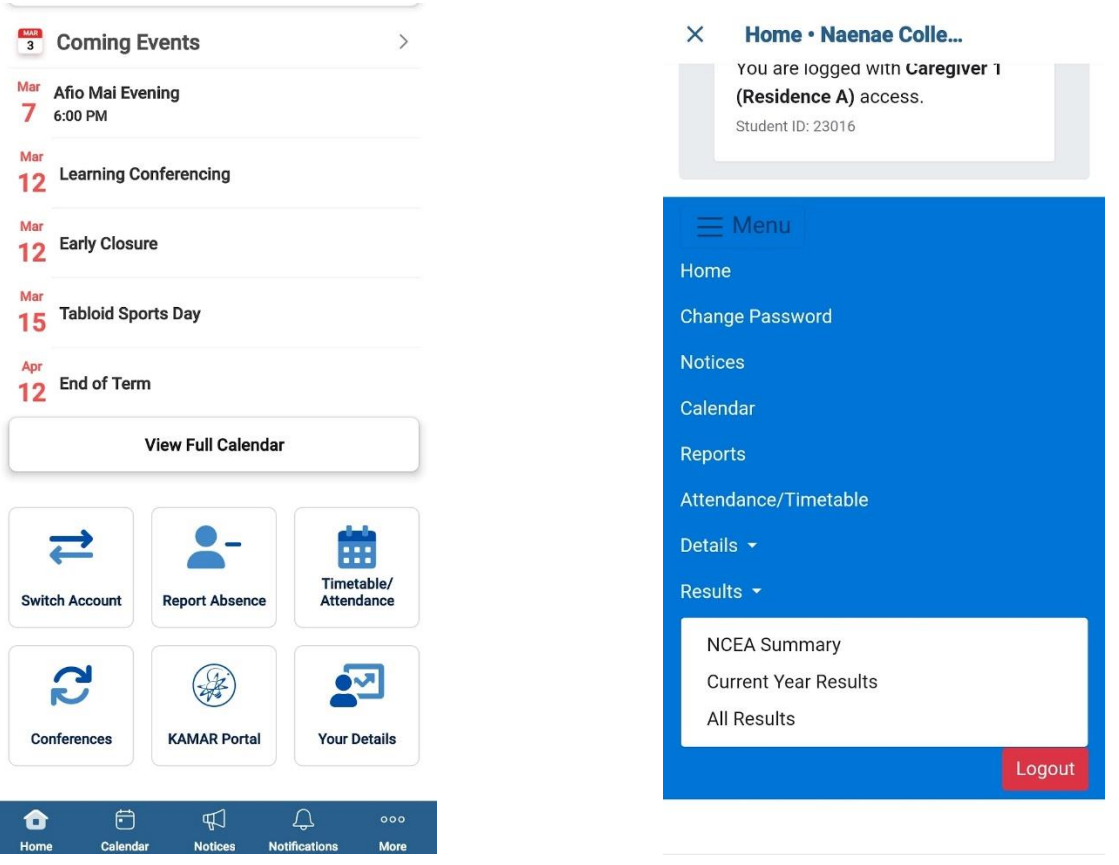

Have you downloaded the SchoolBridge App?

Notify us of a student's absence, receive newsletters, timetables and reports using the SchoolBridge App!

Caregiver – to login, use the same email address you gave us on enrolment. Student – use your school email address to login.

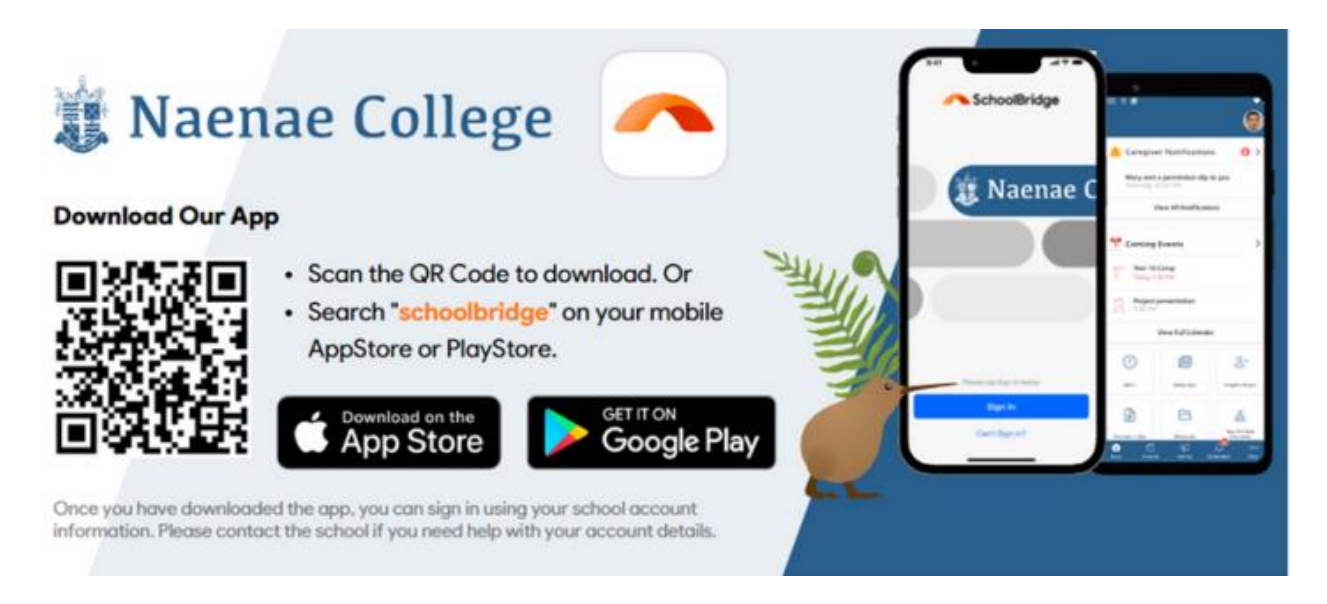